## **BILANGES\_SERUM\_SENSITIVE\_GENES**

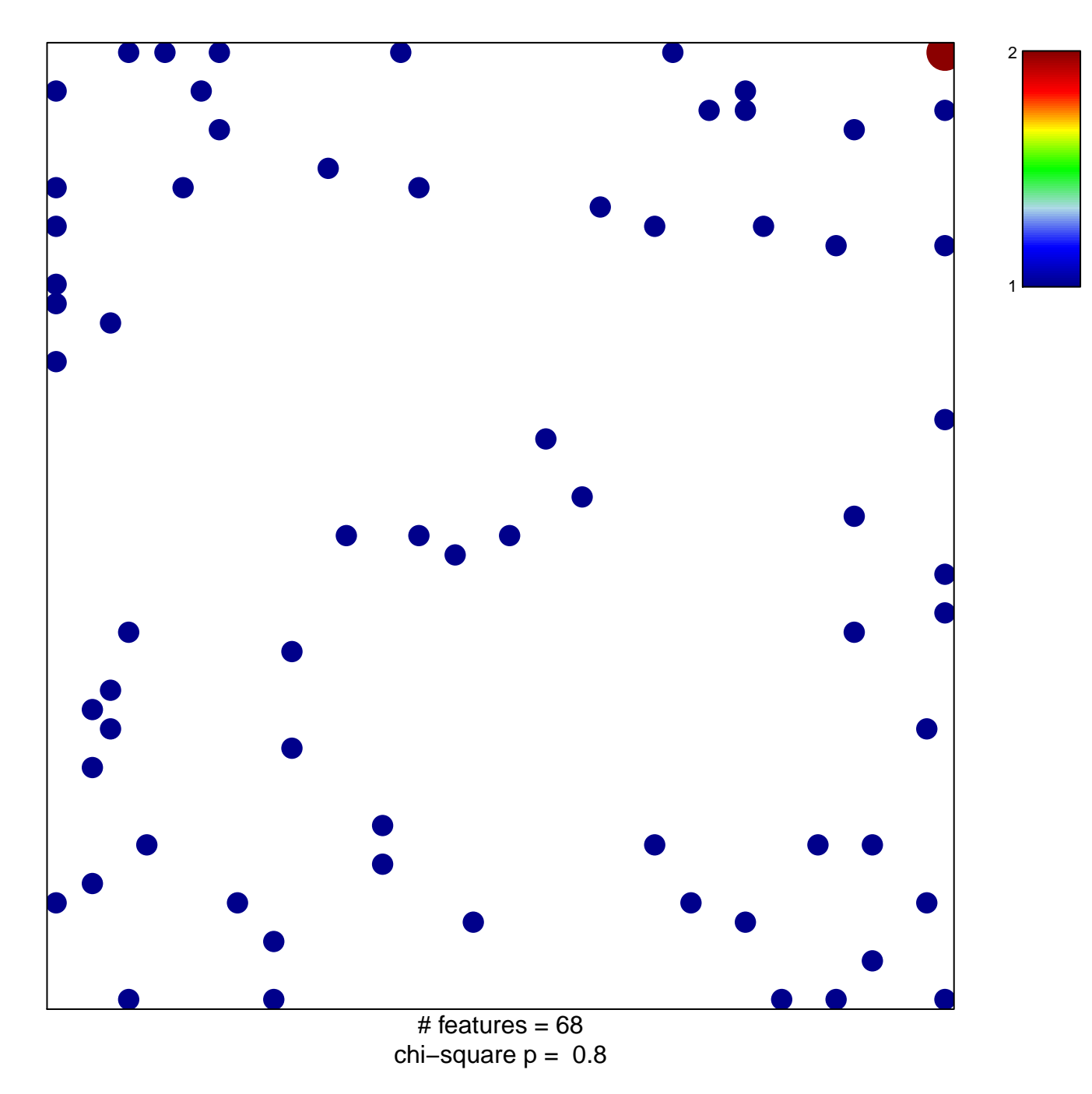

## **BILANGES\_SERUM\_SENSITIVE\_GENES**

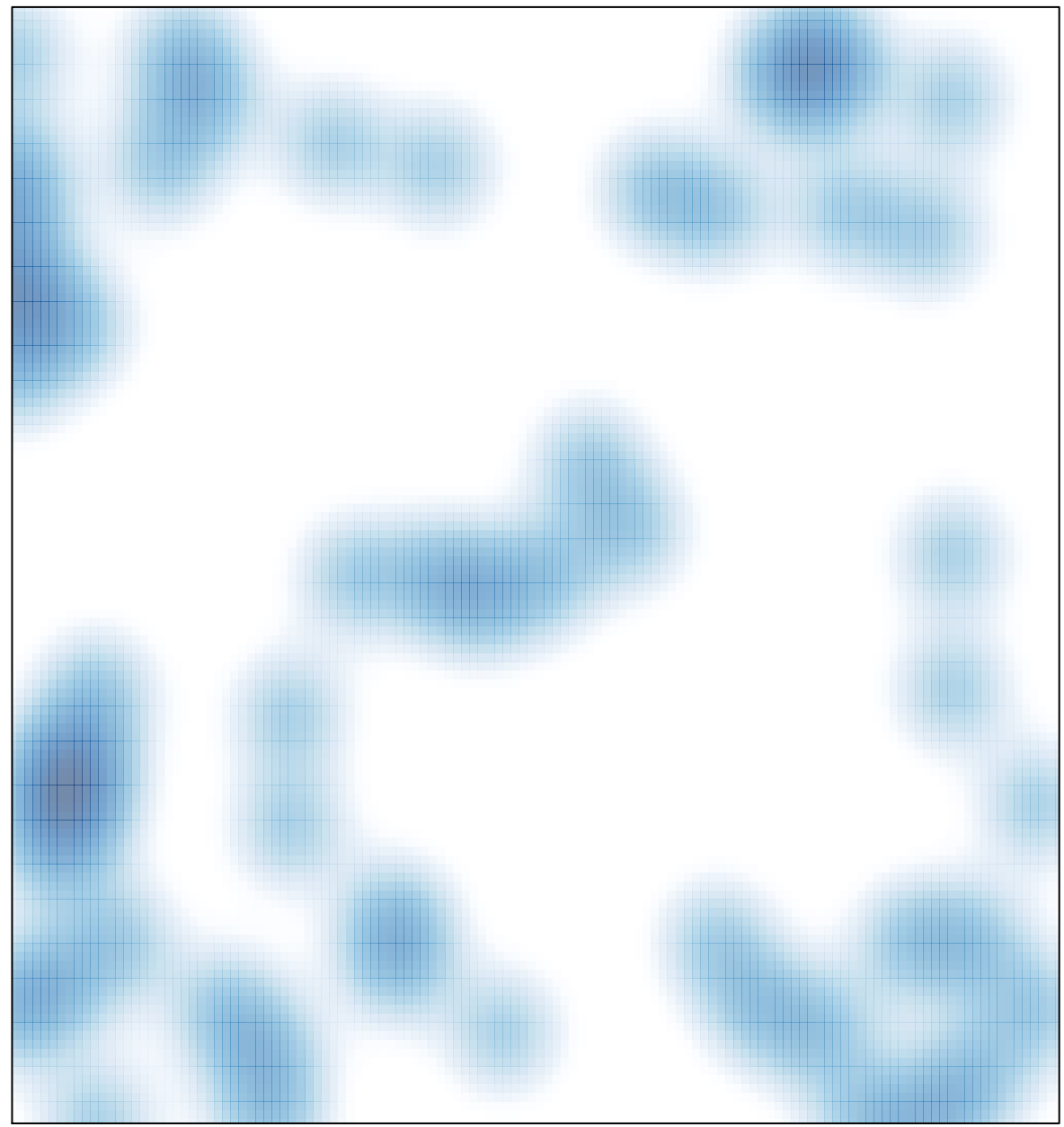

# features =  $68$ , max =  $2$